**6<sup><b>e**</sup> - **Chapitre 14 Le cours : segpa.org/8ij1** 

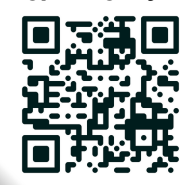

# PROGRAMMATION D'OBJETS **TECHNIQUES**

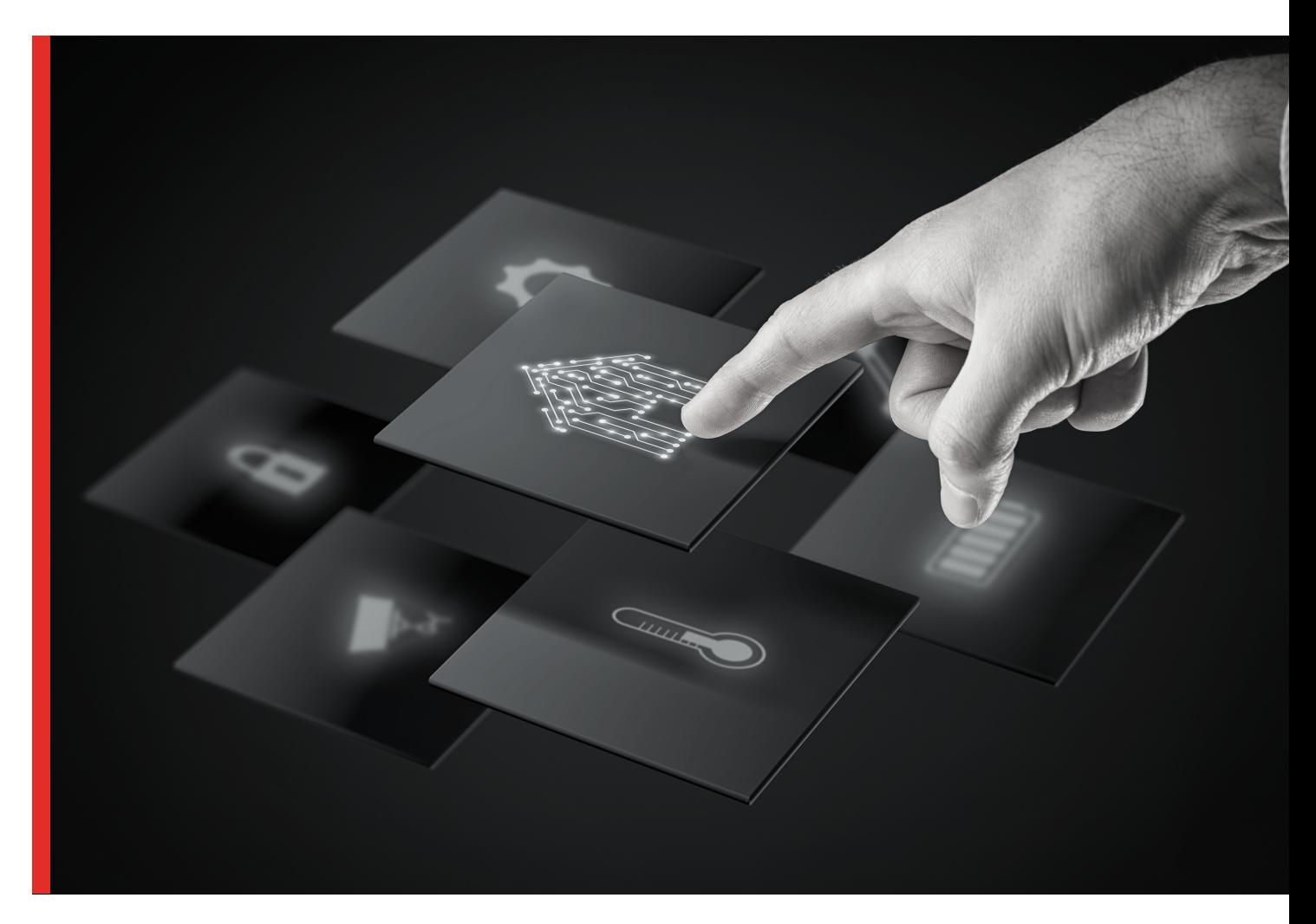

# **Thème 4 - Les objets techniques au coeur de la société**

*Livret réalisé par Jonathan ANDRÉ Enseignant spécialisé SEGPA.org*

<u>@000</u>

**Livret enseignant**

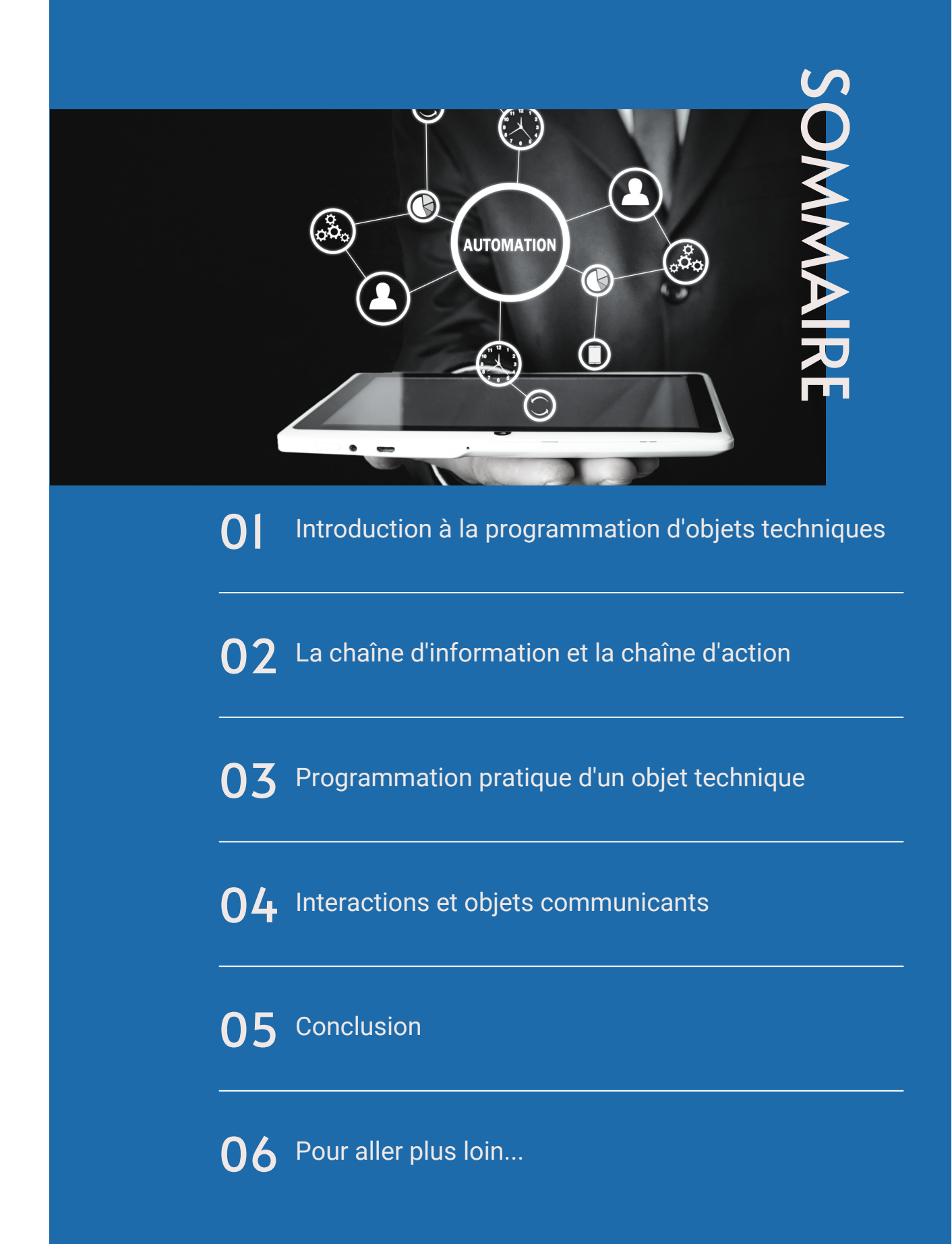

# INTRODUCTION

**Avez-vous déjà utilisé un objet programmable ?**

**Comment pensez-vous qu'un robot sait quoi faire ?**

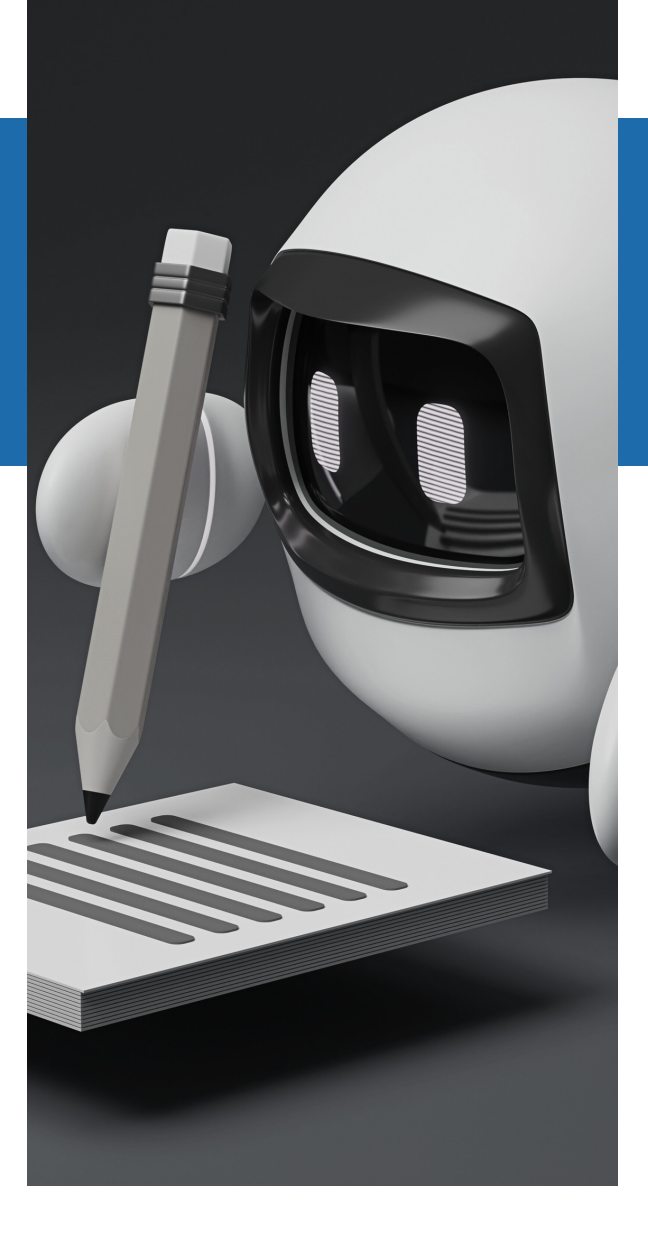

- **Présentation du sujet :** Introduction à la programmation d'objets techniques et à leur rôle croissant dans notre quotidien.
- **Objectifs d'apprentissage :**
	- Comprendre la chaîne d'information et la chaîne d'action d'un objet programmable.
	- Apprendre à programmer un objet technique pour obtenir un comportement attendu.
	- Découvrir comment les objets techniques interagissent entre eux et avec leur environnement.
- **Questionnement initial :** "Avez-vous déjà utilisé un objet programmable ? Comment pensez-vous qu'un robot sait quoi faire ?"

## **LEÇON 1**

# INTRODUCTION À LA PROGRAMMATION D'OBJETS TECHNIQUES

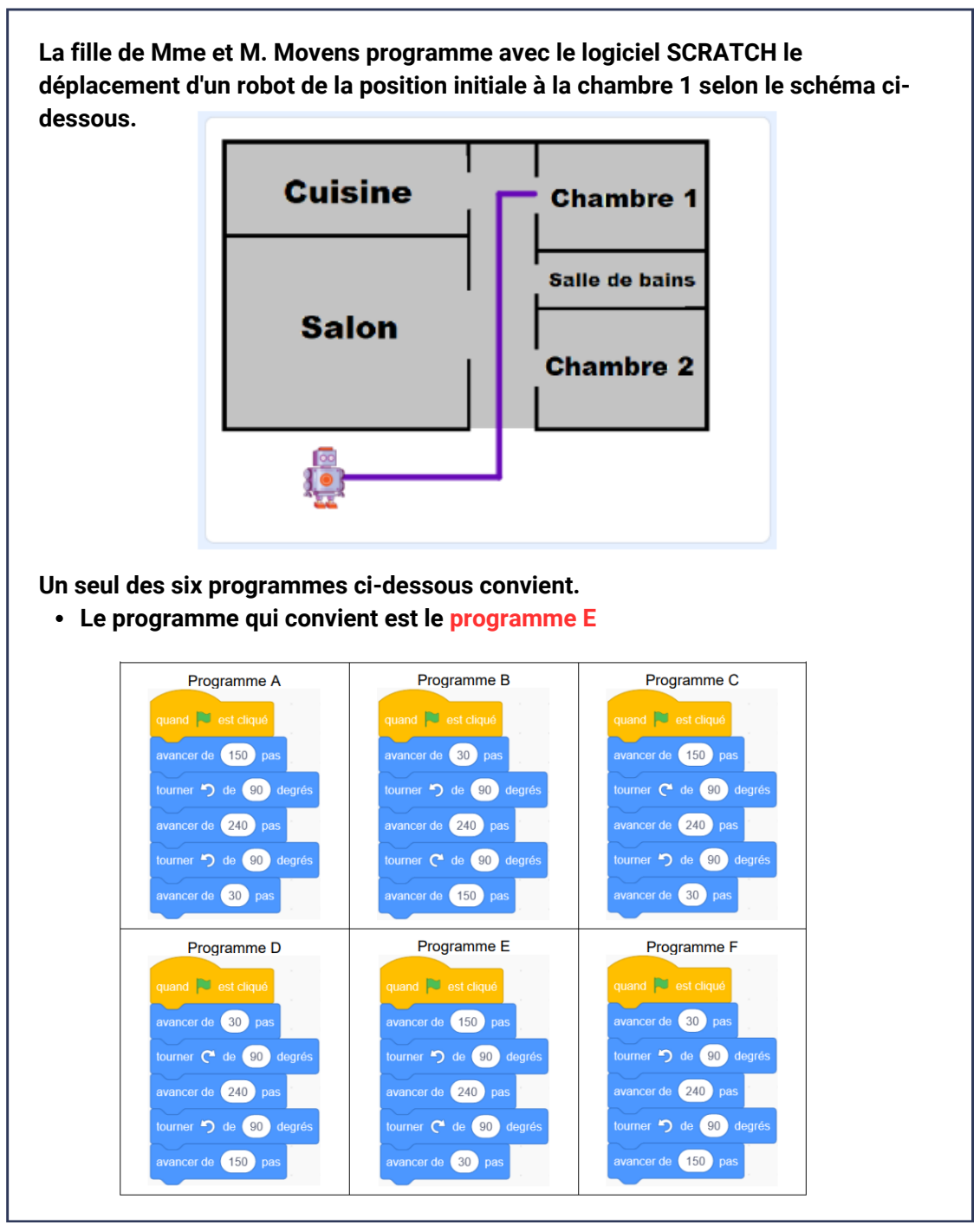

- **Présentation des bases de la programmation et de son importance dans la conception d'objets techniques.**
- **Activité pratique : Initiation à un langage de programmation par blocs à l'aide d'un logiciel simple.**
- **Questions de compréhension : "Qu'est-ce qu'un algorithme ? Pourquoi estil essentiel de programmer un objet technique ?"**

#### **Qu'est-ce que la programmation d'objets techniques ?**

La programmation est comme donner des instructions à un ami pour qu'il accomplisse une tâche. Sauf que, dans ce cas, l'ami est un objet technique, comme un robot ou un drone. Ces instructions sont écrites dans un langage que l'objet peut comprendre et suivre.

#### **Pourquoi programmer des objets techniques ?**

Imaginez que vous ayez un robot jouet. Sans programmation, ce robot ne ferait rien d'autre que rester immobile. Mais avec la programmation, vous pouvez lui dire de se déplacer, de tourner, de clignoter, de faire du bruit, et bien d'autres choses encore ! Comment ça marche ?

- **Algorithme :** C'est comme une recette. C'est une série d'étapes que l'objet doit 1. suivre pour accomplir une tâche.
- **Langage de programmation :** C'est le "langage" que nous utilisons pour écrire notre 2. recette. Il existe de nombreux langages, mais pour commencer, nous utiliserons un langage simple basé sur des blocs.

**La programmation permet de donner vie à des objets techniques en leur donnant des instructions à suivre.**

**La programmation d'objets techniques est un domaine en pleine expansion, alimenté par les progrès rapides de l'informatique et de l'électronique. Ces objets, souvent dotés de capteurs et d'actionneurs, peuvent interagir avec leur environnement et prendre des décisions basées sur des algorithmes.**

**Langages de programmation :** Si pour les élèves, nous utilisons des langages de programmation par blocs pour simplifier l'apprentissage, il est essentiel de savoir que de nombreux langages plus complexes existent, tels que Python, Java, C++, etc. Ces langages offrent plus de flexibilité et de puissance, mais nécessitent également une compréhension plus approfondie.

**Importance de la logique :** Au cœur de la programmation se trouve la logique. Les algorithmes sont basés sur des séquences logiques d'instructions. La capacité à penser logiquement et à résoudre des problèmes est une compétence essentielle pour la programmation.

**Applications réelles :** Les objets programmables sont omniprésents dans notre société moderne. Des voitures autonomes aux thermostats intelligents, en passant par les assistants vocaux, la programmation est au cœur de nombreuses innovations technologiques.

**Défis éthiques et sociétaux :** Avec l'augmentation de la programmation et de l'automatisation, des questions se posent sur la sécurité, la vie privée, l'emploi et l'éthique. Il est crucial d'introduire ces concepts aux élèves pour qu'ils deviennent des citoyens numériques informés.

# **Comment créer un jeu vidéo ?**

*C'est toujours pas sorcier + http://www.lumni.fr/video/comment-creer-un-jeu-video*

Aujourd'hui, on peut créer des jeux sur nos consoles, nos tablettes et nos téléphones. Mais quelles sont les différentes étapes de la création d'un jeu vidéo ?

### **Les premiers jeux vidéo de l'histoire**

Sais-tu que le premier [jeu vidéo](https://www.lumni.fr/video/les-jeux-videos) est né en 1958 ? Son nom était "*Tennis For Two*". Le principe était simple, les joueurs devaient jouer avec un point lumineux qui représentait une balle, sur un écran appelé oscilloscope (un appareil de mesure utilisé par les physiciens dans les laboratoires). En 1972, "*Pong*", un jeu de ping-pong sur arcade devient le premier grand succès mondial. Depuis, les jeux vidéo ont beaucoup évolué, grâce aux **progrès de l'informatique**.

### **Comment fabriquer un jeu vidéo ?**

Voici les sept étapes de la fabrication d'un jeu vidéo :

- Tu peux commencer par créer un scénario en imaginant des personnages et un 1. [décor.](https://www.lumni.fr/video/les-decors-domestiques-romains)
- Réalise les [croquis](https://www.lumni.fr/video/dessin-representer-des-animaux-a-partir-d-une-simple-patate) de tes personnages. Ces croquis serviront de modèles, lors de 2. l'étape de la modélisation.
- 3.Choisis ton type de jeu : si c'est un jeu en 2D, en [3D](https://www.lumni.fr/video/differentes-techniques-d-animation-animer-en-3d), si c'est un jeu de combat, etc.
- En fonction du type de jeu, tu pourras choisir ton logiciel. Il en existe des dizaines sur 4. le marché, certains sont gratuits, nécessitent des connaissances en [programmation,](https://www.lumni.fr/video/les-langages-de-programmation) mais peuvent être accompagnés de tutoriels.
- Ensuite, il faut créer son **système de jeu**. Comment le personnage avance ? Quel est 5. son gain quand il gagne ?
- 6.La sixième étape consiste à réaliser les personnages à partir des croquis du début.
- 7.La dernière étape consiste à réaliser le jeu dans sa durée, étape par étape.

# **Exercice : QCM**

### 1.**Qu'est-ce que la programmation d'un objet technique ?**

- Donner des ordres à un ami.
- **Donner des instructions à un objet pour qu'il accomplisse une tâche.**
- Parler à un robot.
- Charger une batterie.

### 2.**Pourquoi programmerions-nous un robot jouet ?**

- Pour le rendre plus lourd.
- **Pour lui dire de se déplacer ou de faire du bruit.**
- Pour le rendre plus coloré.
- Pour le rendre plus grand.

### **Qu'est-ce qu'un algorithme dans le contexte de la** 3.

### **programmation ?**

- Une langue étrangère.
- Un type de robot.
- **Une série d'étapes à suivre pour accomplir une tâche.**
- Un outil de programmation.

### 4.**Quel est le rôle du langage de programmation ?**

- o Il permet de parler à un robot.
- **Il permet d'écrire des instructions pour un objet technique.**
- o Il permet de charger un robot.
- o Il est utilisé pour dessiner des schémas.

# **Quelle est la différence entre un algorithme et un langage de** 5. **programmation ?**

- o Ils sont identiques.
- **L'algorithme est une série d'étapes, tandis que le langage de programmation est le moyen de les écrire.**
- L'algorithme est un type de robot.
- Le langage de programmation est une série d'étapes.

### 6.**Pourquoi la logique est-elle importante en programmation ?**

- Pour rendre le robot plus rapide.
- Pour rendre le robot plus coloré.
- **Parce que les algorithmes sont basés sur des séquences logiques d'instructions.**
- Pour charger la batterie du robot.

**Correction**

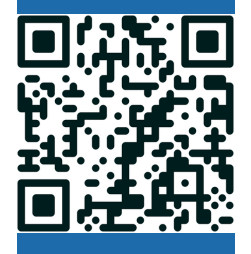

# **LEÇON 2**

# LA CHAÎNE D'INFORMATION ET LA CHAÎNE D'ACTION

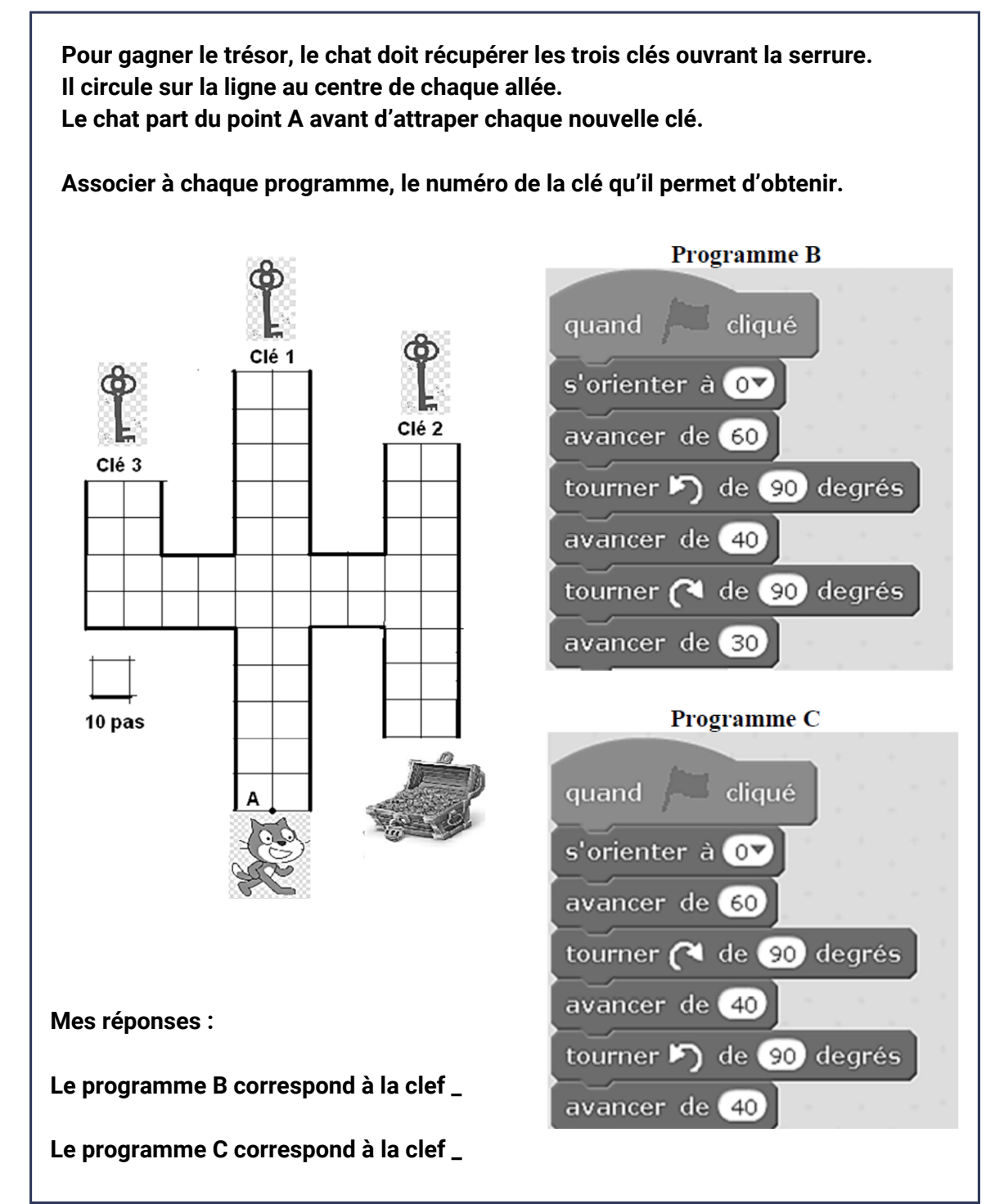

**Exploration des composants d'un objet programmable et de leur interaction.**

- **Activité pratique : Découverte d'un robot et identification de ses composants.**
- **Questions de compréhension : "Quelle est la différence entre la chaîne d'information et la chaîne d'action ? Comment un robot reçoit-il et traitet-il les informations ?"**

## **MON COURS**

**Chaque fois que nous utilisons un objet technique, comme une télécommande ou un robot, il y a un processus caché qui se déroule. Cet objet reçoit des informations, les analyse, puis agit. Pour comprendre cela, découvrons la chaîne d'information et la chaîne d'action.**

**1. La chaîne d'information :**

- **Capteurs : Ils détectent des changements. Par exemple, un capteur de lumière sur un robot peut savoir s'il fait jour ou nuit.**
- **Unité de traitement : Elle analyse les informations des capteurs et décide de l'action à prendre.**
- **Interface homme-machine (IHM) : C'est là où nous, les utilisateurs, interagissons avec l'objet.**
- **2. La chaîne d'action :**
	- **Préactionneurs : Ils préparent l'action à réaliser.**
	- **Actionneurs : Ils effectuent l'action, comme faire bouger un robot.**

**Quand vous utilisez un objet technique, souvenez-vous qu'il y a une chaîne d'information qui analyse vos commandes et une chaîne d'action qui fait fonctionner l'objet. Ces deux chaînes font de nos objets des outils intelligents.**

**La distinction entre la chaîne d'information et la chaîne d'action est fondamentale dans la compréhension des systèmes automatisés. Elle permet de comprendre comment les systèmes reçoivent, traitent et répondent aux informations.**

#### **1. La chaîne d'information :**

- Capteurs : Ils transforment une grandeur physique (lumière, température, pression, etc.) en une grandeur électrique mesurable. Les capteurs analogiques produisent une sortie continue basée sur la mesure, tandis que les capteurs numériques produisent une sortie discrète.
- Unité de traitement : Elle est souvent basée sur des microcontrôleurs ou des microprocesseurs. Ces unités peuvent exécuter des programmes pour traiter les informations, prendre des décisions et envoyer des commandes.
- Interface homme-machine (IHM) : Elle est essentielle pour la communication entre l'utilisateur et le système. Les avancées en matière d'IHM ont conduit à des interfaces tactiles, vocales et même basées sur la réalité augmentée.

#### **2. La chaîne d'action :**

- Préactionneurs : Ils agissent comme des intermédiaires entre l'unité de traitement et les actionneurs. Par exemple, un relais électrique permet de contrôler un moteur à haute puissance avec un faible courant de commande.
- Actionneurs : Ils transforment une grandeur électrique en une autre grandeur physique (mouvement, chaleur, lumière, etc.). Les moteurs, les LED et les haut-parleurs sont des exemples courants d'actionneurs.

**Réflexion pédagogique : Il est essentiel de faire comprendre aux élèves que la chaîne d'information et la chaîne d'action sont interdépendantes. Une activité pratique, comme la programmation d'un petit robot pour répondre à des stimuli, peut aider à renforcer cette compréhension.**

# **La programmation informatique**

*C'est toujours pas sorcier + lumni.fr/video/la-programmation-informatique*

Aujourd'hui, la programmation informatique est dans chaque machine qui nous entoure : téléphone, tablette, ordinateur, voiture… Mais en fait, c'est quoi un programme informatique ? Et comment cela fonctionne-t-il ? Explications.

# **Qu'est-ce que la programmation informatique ?**

Les robots sont incapables de réfléchir et donc d'agir seuls. Pour effectuer une action, ils ont besoin qu'on leur dit quoi faire. C'est la **programmation**. Cela est comparable à une recette de cuisine dans laquelle on donne **une suite d'instructions.** Sans ces instructions, le robot est incapable de faire quoi que ce soit.

# **Le langage informatique et les algorithmes**

Pour être compris par un robot, il faut un ordinateur et un logiciel de programmation. Ce logiciel permet d'utiliser un **langage informatique** qui fait office de traducteur entre le programme et le robot. Dans ce langage, on écrit une liste d'instructions, donnée dans un ordre précis. Cela s'appelle des [algorithmes](https://www.lumni.fr/video/a-quoi-servent-les-algorithmes)**.**

## **Le codage**

Une simple action nécessite d'écrire plusieurs lignes d'algorithmes. On appelle cela le **codage.** En effet, pour que le robot accomplisse une action, il faut la découper en petites étapes très simples à effectuer dans un ordre précis. Ensuite, on les traduit en lignes de [codes](https://www.lumni.fr/video/c-est-quoi-le-code-informatique-1-jour-1-question) qu'on écrit les unes après les autres.

# **Exercice : QCM**

### **1. Quel est le rôle des capteurs dans la chaîne d'information ?**

- Mesurer la vitesse d'un objet.
- **Détecter des changements ou des informations.**
- Faire bouger un robot.
- o Stocker des données.

### **2. Où les utilisateurs interagissent-ils directement avec l'objet technique ?**

- Avec les actionneurs.
- Avec les capteurs.
- **Avec l'Interface homme-machine (IHM).**
- Avec l'unité de traitement.

### **3. Quelle partie de la chaîne est responsable de l'analyse des informations ?**

- Les préactionneurs.
- Les capteurs.
- **L'unité de traitement.**
- L'IHM.

### **4. Quelle est la fonction des actionneurs dans la chaîne d'action ?**

- Détecter des changements.
- Préparer l'action à réaliser.
- **Effectuer l'action.**
- Analyser les informations.

## **5. Quelle chaîne est responsable de la réalisation d'une action après avoir reçu une information ?**

- La chaîne de stockage.
- **La chaîne d'action.**
- La chaîne d'information.
- La chaîne de communication.

# **6. Si un robot détecte qu'il fait nuit grâce à un capteur, quelle partie décide de l'action à prendre ?**

- L'actionneur.
- L'IHM.
- **L'unité de traitement.**
- Le préactionneur.

# **7. Quelle partie de la chaîne prépare l'action avant que celle-ci ne soit réalisée ?**

- Les capteurs.
- L'actionneur.
- **Les préactionneurs.**
- L'IHM.

**Correction**

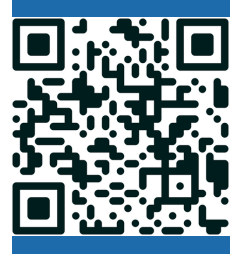

# PROGRAMMATION PRATIQUE D'UN OBJET TECHNIQUE

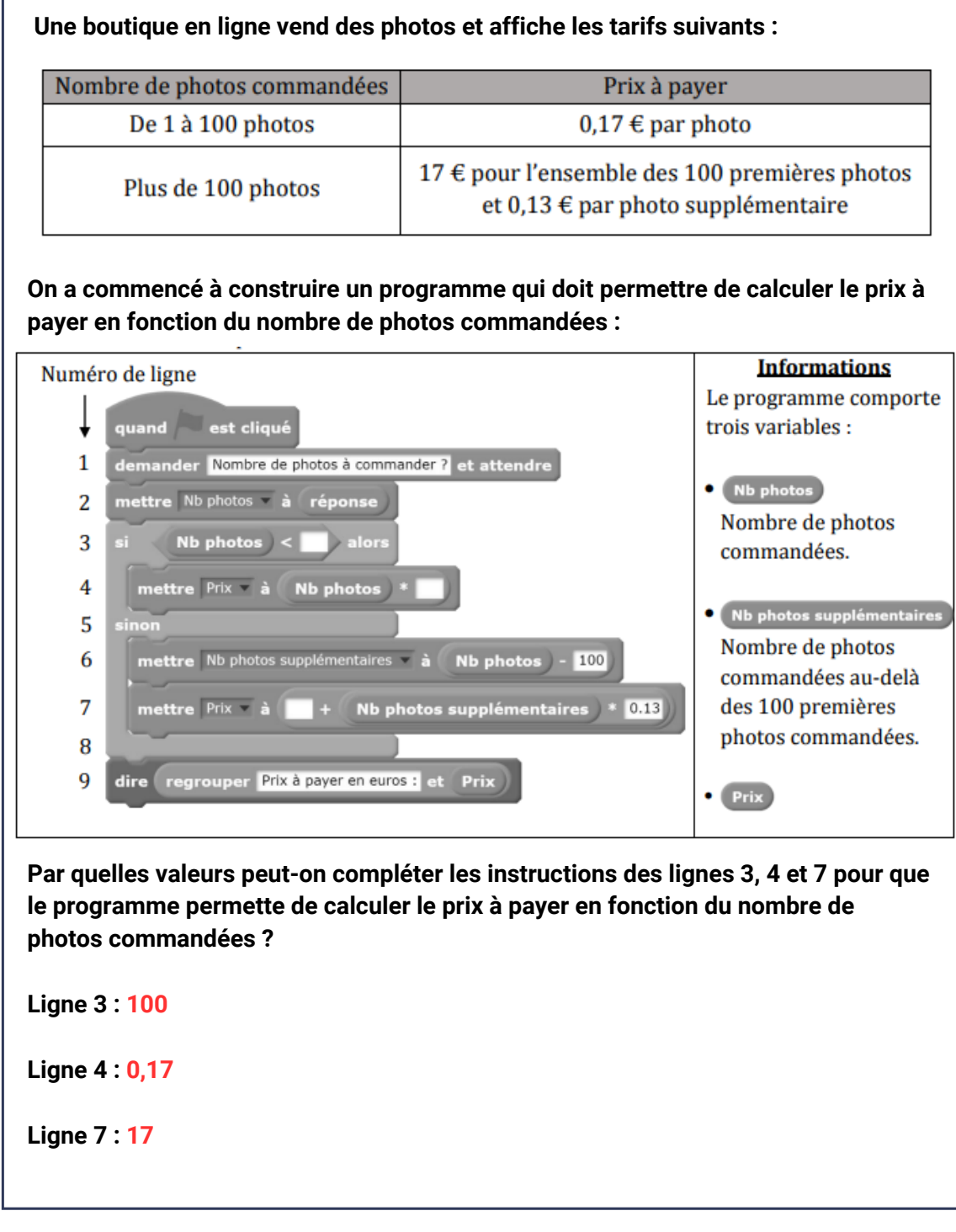

- **Introduction aux algorithmes simples et à leur mise en œuvre pour programmer un comportement spécifique.**
- **Activité pratique : Programmation d'un robot pour accomplir une tâche**  $\bullet$ **simple.**
- **Questions de compréhension : "Comment pouvez-vous faire en sorte qu'un robot évite les obstacles ? Quels sont les éléments clés à considérer lors de la programmation ?"**

### **MON COURS**

**Les langages de programmation par blocs, tels que Scratch ou Blockly, sont des environnements de développement visuels. Ils permettent aux utilisateurs de créer des programmes en assemblant visuellement des blocs de code. Ces outils sont particulièrement adaptés à l'initiation à la programmation, car ils éliminent la nécessité de se concentrer sur la syntaxe, permettant aux élèves de se concentrer sur la logique de programmation.**

**L'un des aspects cruciaux de la programmation est la capacité à décomposer un problème complexe en sous-problèmes plus simples. Cela s'appelle la décomposition. En enseignant la programmation, il est essentiel d'encourager les élèves à penser de manière décomposée.**

**La programmation ne se limite pas aux robots ou aux jeux. Elle est utilisée dans de nombreux domaines, de la médecine à l'astronomie en passant par la finance. Il est bénéfique de montrer aux élèves comment les compétences qu'ils acquièrent peuvent être appliquées dans le monde réel.**

**La conception d'un objet technique est un processus complexe qui nécessite une réflexion approfondie sur divers critères. Ces critères sont souvent interdépendants et peuvent parfois entrer en conflit les uns avec les autres.**

- **Fonctionnalité : C'est le critère principal. La fonctionnalité se rapporte à la capacité** 1. **de l'objet à remplir sa fonction principale. Elle est souvent définie par un cahier des charges précis.**
- **Durabilité : La durabilité est liée à la qualité des matériaux utilisés et à la** 2. **conception elle-même. Un objet durable est souvent plus coûteux à produire, mais il peut être plus économique à long terme.**
- **Esthétique : L'esthétique est subjective et dépend des préférences culturelles et** 3. **individuelles. Cependant, elle joue un rôle crucial dans la commercialisation et l'acceptation d'un produit par le public.**
- **Coût : Le coût de production est un critère essentiel, surtout dans un marché** 4. **concurrentiel. Il faut trouver un équilibre entre la qualité, la durabilité et le coût.**
- **Impact environnemental : Avec la prise de conscience croissante des enjeux** 5. **environnementaux, l'éco-conception est devenue primordiale. Cela implique de choisir des matériaux recyclables, de minimiser les déchets et de réduire l'empreinte carbone.**
- **Sécurité : La sécurité est cruciale, surtout pour les objets destinés au grand public.** 6. **Les normes de sécurité sont strictes et doivent être respectées.**
- **Facilité d'utilisation : Un objet qui est difficile à utiliser peut être rejeté par les** 7. **utilisateurs, même s'il remplit bien sa fonction.**

**En tant qu'enseignant, il est essentiel de faire comprendre aux élèves l'importance de ces critères et de les encourager à les intégrer dans leurs propres projets de conception.**

# **Internet ne pollue pas**

*Data science vs Fake http://www.lumni.fr/video/internet-ne-pollue-pas*

On entend parfois dire qu'Internet ne pollue pas. Qu'en est-il réellement ? Allons voir les chiffres !

## **Le poids du numérique dans la production de gaz à effet de serre**

On estime que, en 2017, il y avait entre 1,7 et 2 milliards d'ordinateurs fixes, portables ou tablettes, 4 à 5 milliards de smartphones, 6 à 7 milliards d'objets connectés, soit plus d'appareils utilisant Internet que d'êtres humains.

A ces appareils, il faut ajouter 800 millions d'équipements réseaux, comme les routeurs ou les box ADSL pour les faire fonctionner, et environ 60 millions de serveurs hébergés dans des data centers.

En prenant uniquement en compte la fabrication et l'utilisation des équipements, le secteur du numérique représentait environ 4 % des émissions de gaz à effet de serre  $-\grave{a}$ comparer au transport aérien qui en émet  $2\%$  – avec un taux de croissance de ces émissions de 8 % par an et à peu près 3 % de la consommation énergétique mondiale. Parmi nos usages quotidiens, on calcule qu'envoyer un mail court avec une pièce jointe de 1 mégaoctet équivaut à l'utilisation d'une ampoule de 60 watts pendant 25 minutes. Ou encore que visionner un film haute définition d'une heure sur votre smartphone revient à laisser cette ampoule allumée pendant 250 heures. En d'autres termes, en visionnant cette vidéo de 2 minutes, vous consommez l'équivalent de plus de 6 heures d'une ampoule électrique de 60 watts.

## **Quels sont les effets du numérique sur l'environnement ?**

A cela s'ajoutent les effets de la production sur l'environnement. Pour obtenir la quantité de métaux et de [métaux rares](https://www.lumni.fr/video/les-metaux-rares) nécessaires à la fabrication d'un ordinateur de 2 kg, il faut extraire 800 kg de roches, utiliser 240 kilos de combustibles fossiles, 22 kilos de produits chimiques et 1,5 tonne d'eau. Et pour recueillir seulement 6 des 50 métaux rares nécessaires à la fabrication d'un smartphone, il faut extraire l'équivalent de 40 fois son volume de roches.

Donc non, contrairement à ce que l'on croit souvent, [l'utilisation d'Internet a un impact](https://www.lumni.fr/video/cliquer-c-est-polluer) [très fort sur l'environnement.](https://www.lumni.fr/video/cliquer-c-est-polluer)

# **Exercice : QCM**

## **1. Qu'est-ce que la programmation ?**

- Une manière de dessiner des robots.
- Un moyen de donner des ordres à un robot.
- **Un moyen de donner des instructions à un objet.**
- Une histoire racontée à un robot.

## **2. Dans la programmation par blocs, que représentent les blocs ?**

- o Des images pour décorer le programme.
- **Des instructions pour l'objet ou le robot.**
- Des titres pour chaque partie du programme.
- Des commentaires pour expliquer le programme.

## **3. Si vous voulez que le robot avance puis s'arrête, quels blocs allez-**

### **vous assembler ?**

- "Tourner" puis "reculer".
- "Sauter" puis "courir".
- **"Avancer" puis "s'arrêter".**
- "Chanter" puis "danser".

## **4. Qu'est-ce qu'une boucle en programmation ?**

- Une forme circulaire dessinée dans le programme.
- **Une instruction qui répète certaines actions plusieurs fois.**
- Une erreur dans le programme.
- Une histoire racontée en boucle.

## **5. Pourquoi est-il important de décomposer un gros problème en programmation ?**

- Pour rendre le programme plus long.
- Pour rendre le programme plus compliqué.
- **Pour rendre le problème plus simple à résoudre.**
- o Pour utiliser plus de blocs.

## **6. Qu'est-ce que le débogage ?**

- Une manière de dessiner des bugs.
- **L'art de trouver et de corriger les erreurs dans un programme.**
- Une technique pour ajouter des erreurs.
- Une histoire sur les bugs.

## **7. Quel outil permet une initiation visuelle à la programmation en utilisant des blocs ?**

- Word.
- o Paint
- **Scratch.**
- Excel.

**Correction**

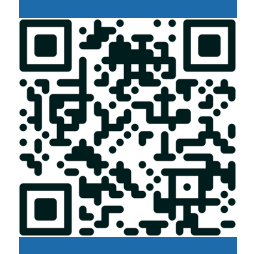

## **LEÇON 4**

# INTERACTIONS ET OBJETS COMMUNICANTS

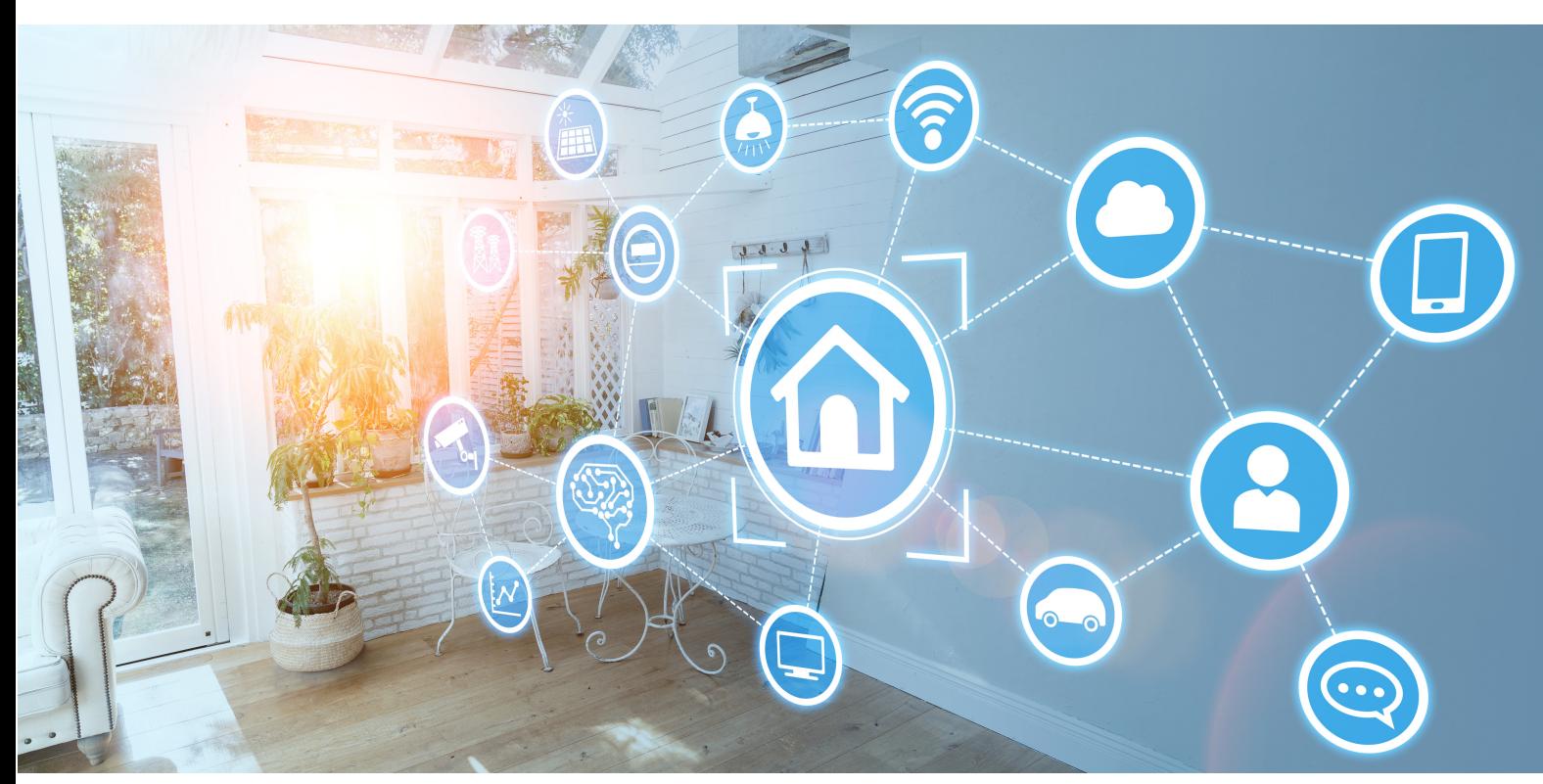

**La domotique est l'ensemble des techniques permettant de contrôler [automatiquement](https://fr.vikidia.org/wiki/Automatique) une [maison](https://fr.vikidia.org/wiki/Maison) ou un [hôtel](https://fr.vikidia.org/wiki/H%C3%B4tel). Cela peut être le réglage du [chauffage](https://fr.vikidia.org/wiki/Chauffage), de la [climatisation](https://fr.vikidia.org/w/index.php?title=Climatisation&action=edit&redlink=1), l'ouverture de [volets roulants,](https://fr.vikidia.org/w/index.php?title=Volet_roulant&action=edit&redlink=1) des portes du garage, la [lumière,](https://fr.vikidia.org/wiki/Ampoule) une alarme contre les voleurs ou même l'allumage de la télévision ou la musique. Le terme vient du mot latin « domus » qui signifie « maison ».**

**La domotique se compose ainsi :**

- **d'équipements commandés (comme un chauffage ou un volet roulant électrique) on peut commander cela grâce à une commande vocale (Google Home, Alexa, etc.)**
- **de capteurs (des [thermomètres](https://fr.vikidia.org/wiki/Thermom%C3%A8tre) connectés, des [détecteurs de lumière,](https://fr.vikidia.org/w/index.php?title=D%C3%A9tecteur_de_lumi%C3%A8re&action=edit&redlink=1) de [présence,](https://fr.vikidia.org/w/index.php?title=D%C3%A9tecteur_de_pr%C3%A9sence&action=edit&redlink=1) de [fumée](https://fr.vikidia.org/w/index.php?title=D%C3%A9tecteur_de_fum%C3%A9e&action=edit&redlink=1)),**
- **de [programmes informatiques](https://fr.vikidia.org/wiki/Programme_informatique) qui règlent les équipements en fonction d'une stratégie définie à l'avance,**
- **de commandes utilisateur, comme une [télécommande](https://fr.vikidia.org/wiki/T%C3%A9l%C3%A9commande) ou une [application sur téléphone mobile](https://fr.vikidia.org/wiki/Application_mobile)**
- **d'un [réseau informatique](https://fr.vikidia.org/wiki/R%C3%A9seau_informatique) (sans fil, filaire ou les deux) permettant de faire communiquer tous ces appareils.**
	- **Discussion sur la manière dont les objets techniques peuvent interagir entre eux et avec leur environnement.**
	- **Activité pratique : Expérimentation avec des objets communicants et observation de leur interaction.**
	- **Questions de compréhension : "Comment les objets peuvent-ils communiquer entre eux ? Quels sont les avantages et les défis des objets communicants ?"**

### **MON COURS**

**1. Qu'est-ce qu'un objet communicant ? Un objet communicant est un objet qui peut échanger des informations avec d'autres objets ou systèmes grâce à des technologies sans fil comme le Bluetooth, le Wi-Fi, etc.**

**2. Pourquoi les objets communiquent-ils entre eux ? Les objets communiquent pour :**

- **Partager des informations.**
- **Collaborer pour accomplir une tâche.**
- **Améliorer notre confort et notre sécurité.**

**3. Exemples d'objets communicants :**

- **Montres connectées : elles peuvent recevoir des appels, des messages et des notifications de votre téléphone.**
- **Thermostats intelligents : ils peuvent être contrôlés à distance avec un smartphone.**
- **Jouets connectés : ils peuvent être programmés et contrôlés via une application.**

**Les objets communicants font partie de notre quotidien. Ils nous facilitent la vie, nous divertissent et peuvent même nous protéger. La prochaine fois que vous utiliserez un objet connecté, pensez à toutes les informations qu'il échange pour fonctionner !**

**1. Technologie des objets communicants :** Les objets communicants utilisent diverses technologies pour échanger des informations. Parmi les plus courantes, on trouve le Bluetooth, le Wi-Fi, la NFC (communication en champ proche) et la RFID (identification par radiofréquence).

**2. Protocoles de communication :** Chaque technologie utilise un protocole de communication spécifique pour garantir que les informations sont transmises correctement et en toute sécurité. Par exemple, le Bluetooth utilise le protocole L2CAP, tandis que le Wi-Fi utilise le protocole TCP/IP.

**3. Sécurité et objets communicants :** La sécurité est une préoccupation majeure avec les objets communicants. Les attaques peuvent compromettre la confidentialité, l'intégrité et la disponibilité des informations. Il est donc essentiel d'adopter des mesures de sécurité telles que le cryptage, l'authentification et la mise à jour régulière des logiciels.

**4. L'Internet des objets (IoT) :** L'IoT est un concept où tous les objets sont interconnectés et peuvent échanger des informations via Internet. Cela ouvre la porte à de nouvelles applications, comme les villes intelligentes, la santé connectée et l'agriculture de précision. Cependant, cela pose également de nouveaux défis en matière de sécurité, de confidentialité et d'interopérabilité.

**5. Applications futures :** Avec l'avancement de la technologie, on peut s'attendre à voir de plus en plus d'objets communicants dans notre quotidien. Des vêtements intelligents aux voitures autonomes, les possibilités sont infinies. Il est essentiel de comprendre comment ces objets fonctionnent et comment ils peuvent être utilisés de manière responsable et sécurisée.

**Pour s'entrainer, les batteurs de base-ball utilisent une machine lance-balles. Cette machine définit aléatoirement trois paramètres :**

- **la vitesse d'envoi de la balle en km/h ;**
- **l'angle en degré dans le plan horizontal ;**
- **l'angle en degré dans le plan vertical.**

**Cette machine utilise un programme dont le script est ci-dessous.**

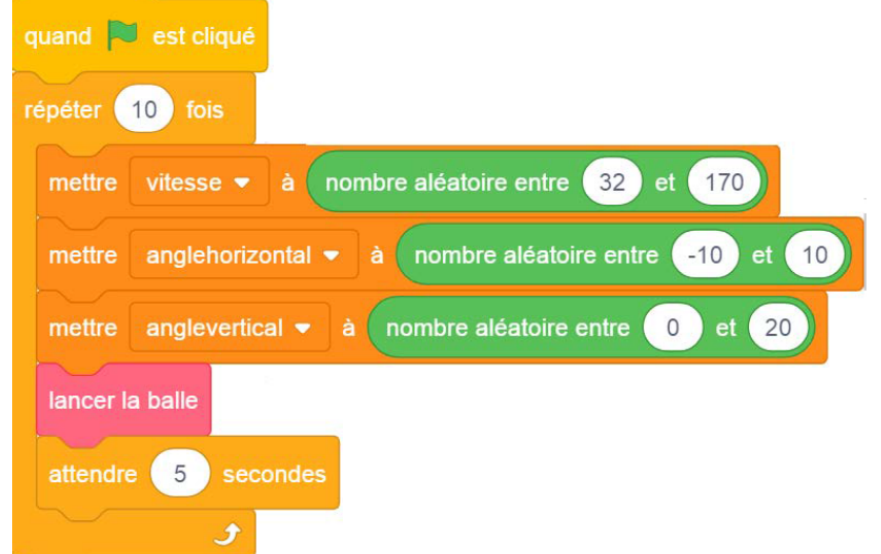

**On souhaite modifier le script pour effectuer seulement une série de 5 lancers mais toutes les 4 secondes avec un angle horizontal allant de -5 à 20 degrés. Compléter le script :**

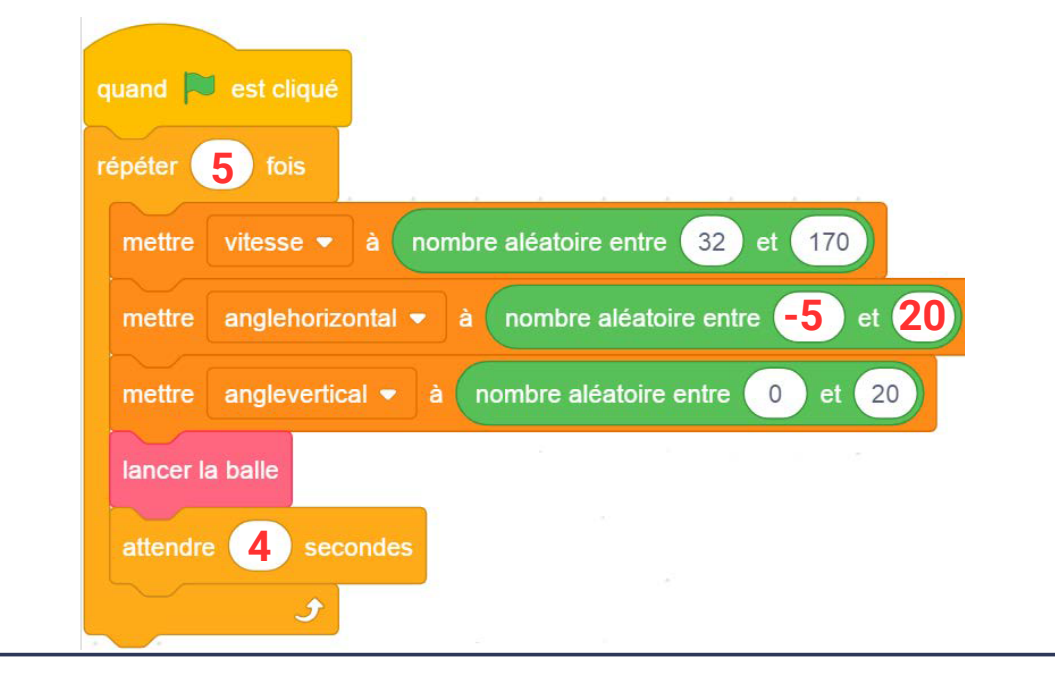

# **La liberté d'Internet**

*Points de repères http://www.lumni.fr/video/la-liberte-d-internet*

#### **Internet, un projet social et libertaire**

Dès les débuts d'Internet, la dimension sociale du projet est majeure. Les avancées techniques sont le fruit d'idéologie et de communautés bien particulières qui ont fait d'Internet ce qu'il est aujourd'hui. Car si Internet est un projet financé par des militaires, il a été construit par des hippies. Les communautés hippies sont nées aux Etats-Unis au début des années 1960. Partisans de la contre-culture, les hippies s'opposent à la fois à la société de consommation et à toutes formes d'autorité.

### **INTERNET, UN RÉSEAU EN LIBRE ACCÈS**

Si Internet fonctionne aujourd'hui selon une logique horizontale — toutes les pages qui constituent la Toile sont au même niveau, aucune n'est dominante dans la structure —, ce n'est pas un hasard. Arapanet puis Internet sont libres d'accès. Ce principe va à l'encontre de la logique de la société de consommation, selon laquelle tout doit être payant. Ces caractéristiques techniques, au lieu d'être gardées secrètes par un copyright, ont été publiées pour que tous puissent y accéder. Conçu et développé par des ingénieurs, Internet va d'un seul coup s'ouvrir au reste du monde. Mais pour le grand public, la technologie ne suffit pas, il faut qu'elle soit accessible, ergonomique, intuitive.

#### **LA NAISSANCE DU WEB LIBRE ET GRATUIT**

C'est Tim Berners-Lee, chercheur au Cern (l'Organisation européenne pour la recherche nucléaire), qui va inventer ce chaînon manquant. Le Britannique imagine un Internet doté d'une interface graphique, dont l'utilisation pourrait être facilitée par un système de liens cliquables. Appelés [liens hypertexte](https://www.lumni.fr/article/qu-est-ce-qu-un-lien-hypertexte), ces boutons permettraient de naviguer d'une page à l'autre sans avoir à taper la moindre ligne de code. A l'aide d'un petit programme d'édition, n'importe quel utilisateur pourrait créer son propre site et l'héberger au sein d'un système mondial. Le 6 août 1991, Tim Berners-Lee annonce la [création du World Wide](https://www.lumni.fr/article/le-premier-site-web-de-l-histoire) [Web,](https://www.lumni.fr/article/le-premier-site-web-de-l-histoire) des protocoles HTTP et FTP ainsi que du langage [HTML.](https://www.lumni.fr/dossier/le-html-par-lui-meme-1-2) Le [Web](https://www.lumni.fr/article/ne-pas-confondre-le-web-et-internet) est né. Le tout premier site hébergé sur un serveur du Cern est mis en ligne : c'est un mode d'emploi du Web, qui en décrit les principales caractéristiques et donne [accès au code source.](https://www.lumni.fr/video/le-code-source-transformer-une-page-internet-1-4) Chaque personne dans le monde peut récupérer le cœur d'Internet, personne ne pourra plus le vendre. Par ce geste, Tim Berners-Lee offre le Web à l'humanité !

### **Programmation d'objets techniques**

La technologie intègre aujourd'hui l'informatique, qui permet d'apporter de nouvelles fonctionnalités à certains objets. Quand les objets techniques sont reliés entre eux par des réseaux (objets communicants, transmission et traitement de données, etc.), les systèmes techniques où ils s'insèrent sont également transformés. Ainsi, le chauffage d'un logement s'adapte automatiquement à la température extérieure et à l'occupation du logement, ou, autre exemple, des drones parviennent à livrer des colis de façon semiautonome. Les programmes informatiques sont au coeur de ces systèmes techniques augmentés. Cette partie du programme vise à initier les élèves à la programmation d'objets techniques à l'aide de langages de programmation par blocs. La programmation se limite à des algorithmes simples : organiser un ensemble de consignes (par exemple, pour un robot : avancer, tourner, s'arrêter), recueillir des informations (détecter un obstacle, détecter un niveau de batterie faible) pour accomplir la tâche souhaitée. L'apprentissage de la programmation sera avantageusement traité par le biais de défis, par exemple robotiques, permettant de présenter les notions de programmation dans une approche ludique et motivante pour les élèves.

### **Attendus de fin de cycle**

- Repérer la chaîne d'information et la chaîne d'action d'un objet programmable.
- Programmer un objet technique pour obtenir un comportement attendu.

## **Liens avec les connaissances et compétences abordées en sixième dans les autres thèmes**

### **Les objets programmables**

L'exploitation d'objets programmables tels que des robots permet d'aborder les circuits électriques avec convertisseurs d'énergie (les moteurs des robots, par exemple) et capteurs (utilisés pour détecter la présence d'obstacles ou un niveau de luminosité réduit en fin de journée, etc.).

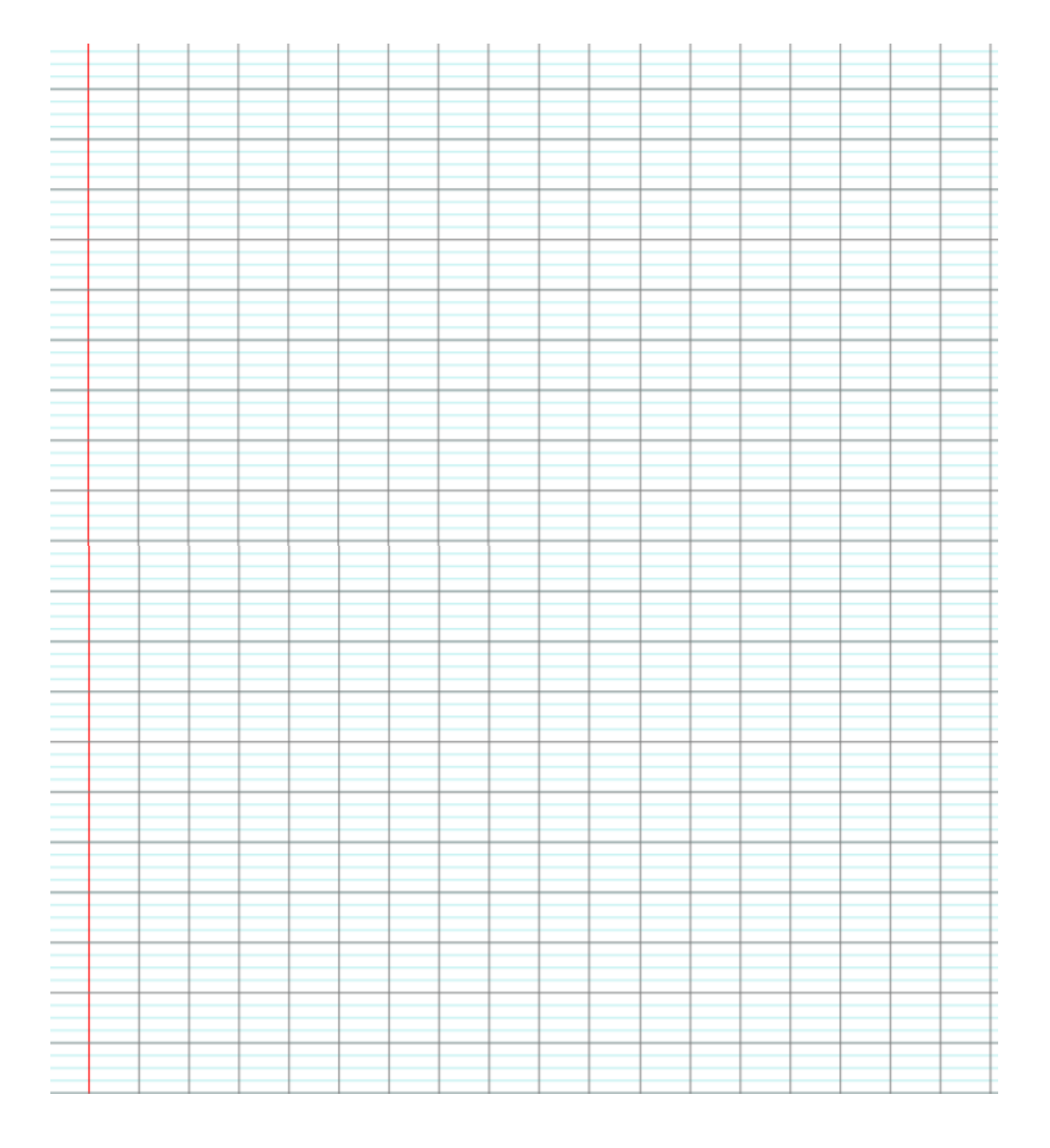

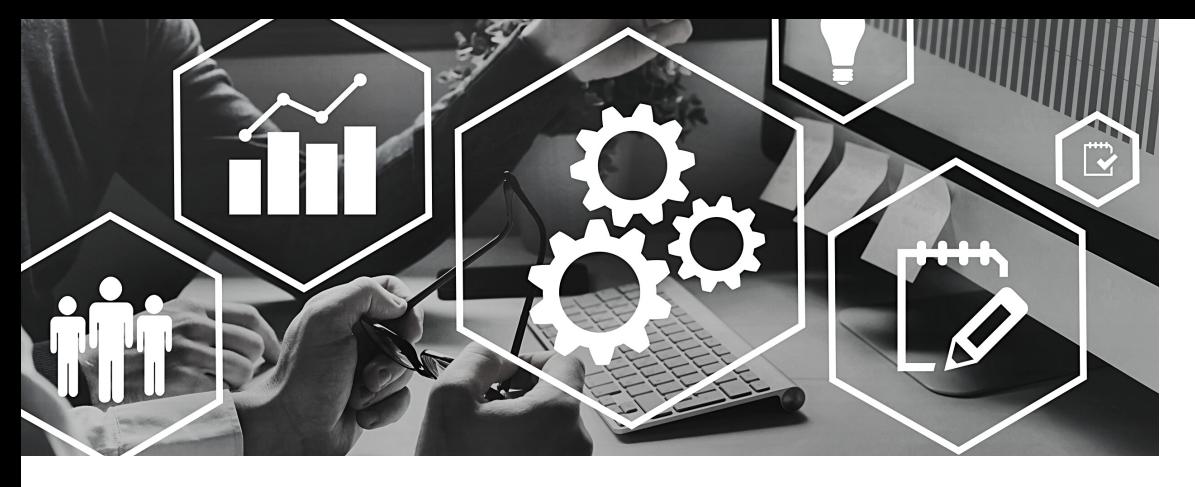

**Au cours de ce chapitre, nous avons exploré le monde fascinant de la programmation d'objets techniques. Nous avons vu comment la technologie moderne permet à des objets de tous les jours de "communiquer" entre eux, d'agir de manière autonome et d'interagir avec leur environnement.**

**Nous avons commencé par comprendre les bases de la programmation, en découvrant comment donner des instructions précises à un objet pour qu'il accomplisse une tâche. Puis, nous avons approfondi la chaîne d'information et la chaîne d'action, deux éléments clés qui permettent à ces objets de fonctionner correctement.**

**Ensuite, nous avons mis en pratique nos connaissances en programmant réellement un objet technique. C'était l'occasion de voir comment les principes théoriques se traduisent en actions concrètes.**

**Enfin, nous avons exploré le monde des objets communicants. Ces objets, qui peuvent échanger des informations entre eux, ouvrent la porte à des innovations incroyables, comme des maisons intelligentes, des voitures autonomes et bien d'autres choses encore.**

**Il est essentiel de comprendre ces concepts car ils façonnent le monde dans lequel nous vivons et continueront de le faire à l'avenir. La technologie évolue rapidement, et avec elle, notre manière de vivre, de travailler et de jouer. En comprenant comment fonctionnent ces objets techniques, vous êtes mieux préparés à naviguer dans ce monde en constante évolution.**

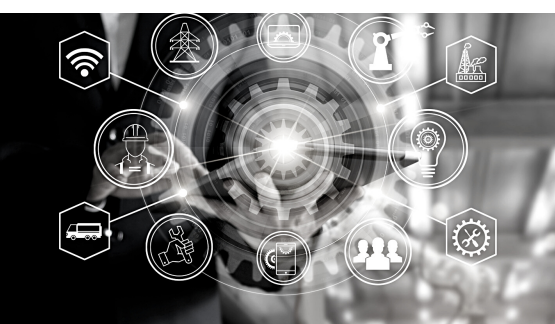

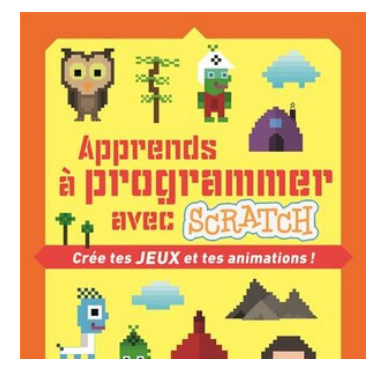

# **APPRENDS À [PROGRAMMER](https://actualitte.com/recherche?q=L%27%C3%A9volution%20en%20BD.%20L%27histoire%20de%20la%20vie%20sur%20Terre) AVEC SCRATCH - CRÉE TES JEUX ET TES [ANIMATIONS](https://actualitte.com/recherche?q=L%27%C3%A9volution%20en%20BD.%20L%27histoire%20de%20la%20vie%20sur%20Terre) !**

Initiation à la programmation Scratch : langage Scratch, interface, création d'animation, de jeux...

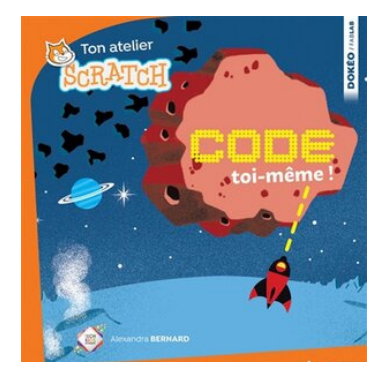

# **CODE [TOI-MÊME](https://actualitte.com/recherche?q=L%27%C3%A9volution%20en%20BD.%20L%27histoire%20de%20la%20vie%20sur%20Terre) !**

Un livre avec 4 jeux à créer pour apprendre à programmer avec Scratch et créer ses propres jeux !

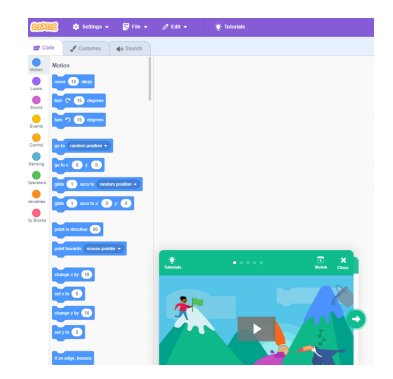

# **SCRATCH.MIT.EDU/**

Créer des histoires, des jeux et des animations. Partager vos projets avec le monde entier.

# DÉMARCHE DE **CONCEPTION** ET DE RÉALISATION D'UN OBJET TECHNIQUE **6ᵉ - Chapitre 13**

*Livret enseignant réalisé par Jonathan ANDRÉ Enseignant spécialisé en SEGPA jonathan.andre@ac-montpellier.fr*

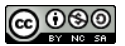